**adobe photoshop express 2018**

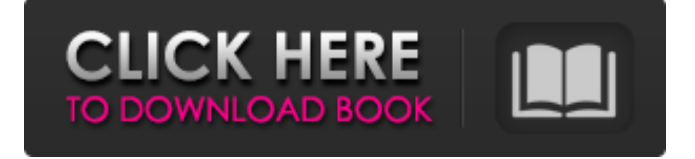

## **Adobe Photoshop Express Photo Editor Download Crack + Free Download [Win/Mac] [April-2022]**

\* In this chapter, I show you how to use the tools in the standard version of Photoshop (Windows and Mac) to modify your images. \* In the next chapter, I introduce you to the more advanced options available in Photoshop and show you how to use them to create art. Photoshop Tutorials You can use the tutorials that accompany many books on Photoshop to help you get started. If you are looking for a book on using Photoshop to create art, check out my book Design Your Own Custom Postcards (Wiley). You can get a lot of help from the Adobe online community: \* www.photoshop.com \* www.ask.com/photoshop \* www.photoshopforums.org This chapter contains the following tutorials: \* How to Adjust Image Exposure \* How to Adjust Light and Shadow \* How to Apply an Action to Your Image \* How to Transform an Object \* How to Create a Custom Pattern \* How to Edit Clipping Paths \* How to Add a Gradient Map to Your Image \* How to Create a Reflection Map How to Adjust Image Exposure There are so many ways to adjust exposure that you are sure to find something that works for you. In this tutorial, you will be looking at one method. After you complete the exercise, you can then try out others. 1. Open any image you want to adjust the exposure of. 2. Choose Image > Adjustments > Levels to open the Levels dialog box. (This is the name of the dialog box in the Mac version of Photoshop). 3. For best results, you should set the Point 1 slider to –50, Point 2 to 0, Point 3 to 100, and Point 4 to 100. 4. Choose OK to apply the settings to the image. The image should look like the one you see in Figure 1-6. Figure 1-6: By increasing the overall brightness, you should be able to compensate for any shadows in the image. Here is the lowdown on Levels: – Levels enables you to determine the brightness of the image by using a method called histogram equalization. Histogram equalization essentially makes the brightest and darkest areas of the image the same. It does this by adding or subtracting gray scale values from your image. – Gray scale is an image processing

#### **Adobe Photoshop Express Photo Editor Download Crack [Win/Mac]**

How to use: Follow the steps below to open a new document or edit an existing document. In the Media Library, click New in the Media Types heading. Browse your photos or choose your image files. In the Viewing Window, select your images. From the Media Types heading, click on the Open button in the top-left corner. Select Save as. Choose the destination for the file. Close the media library window by clicking on the X. Navigate to your image. Open the image file in Adobe Photoshop Elements using the menu bar on the left of the document. How to open a new document in Adobe Photoshop Elements To open a new document in Adobe Photoshop Elements, follow these steps: Click the Open button in the top-left corner. Select Save as. Choose the destination for the file. How to edit existing documents in Adobe Photoshop Elements To edit an existing document in Adobe Photoshop Elements, follow these steps: Click the Open button in the top-left corner. Select Save as. Choose the destination for the file. How to save a photo in Adobe Photoshop Elements To save a photo in Adobe Photoshop Elements, follow these steps: Click the Open button in the top-left corner. Click the Save button. Choose Save as. Choose the destination for the file. How to save or save as a photo You can save or save as your images and photo First you need to find your photos or file. You can save to your computer, to Google Drive, to Dropbox, to another hard drive, and more. You can't save a photo to a directory or drive that you don't have permission to save to. You can also change the dimensions of the images you save or save as. However, it's not possible to open a photo that was created in the wrong format. Also, you can't open a photo that isn't stored in the right location. As you edit your photos, you can save each image in a different file format, such as JPEG, PNG, GIF, TIFF, or PSD. After you've saved your images, you can use Photoshop Elements to open these images, make edits and edits. If you 05a79cecff

### **Adobe Photoshop Express Photo Editor Download Crack+ With Serial Key [Latest-2022]**

Q: How does serviceStack handle Nullable objects inside Contructor and Dispatch methods? I have got a Controller, which performs some business logic and stores some values in a session. And now I need to store these values in a 'persistent' (Database) storage. Therefore I implemented the IDisposable ServiceStack service and create a session variable inside the Dispose method. Now I wonder how the ServiceStack automatically handles Nullable objects. I use the following classes and methods from ServiceStack: Nullable Nullable Nullable Nullable Nullable Nullable The Controller does not know beforehand, whether the Session variable has to be nullable or not (I've got no attribute on the Session property). So my question is how does ServiceStack handle Nullable objects in Dispose/Constructor and Dispatch Methods? Best Regards A: It's how it should, if it was returning a value. Let's say I have the following service method: public object Get(int id) { return new  $\{ Id = id \}$ ;  $\}$  What do I expect to happen to the result object when it's created? The return expression within the method always expects the return value to be assigned a value. The result object's properties won't be nullable values, or simple values that are just null. Rather, if this was another object inside the response: return new  $\{ Id = id, Name = new$ Name() }; Id will be an int, and Name will be a Name object, neither of which are null. If you were to return null or throw an exception when none of the properties have been set, the browser would not set those properties, and would display the default properties (if defined) and the exception/error message. If we return an object with a default constructor, the properties will not have any value, and since the browser wouldn't have known if the object was OK to create, it won't put the results in the DOM: return new  $\{Id = id, Name = null\}$ ; If you were to return a Dictionary with no values, the browser would ignore it: return new Dictionary { { "

### **What's New In?**

10 Things You Learned From Liverpool's Scouse Swipes At Piers Morgan After Sunday's tactical masterclass, we've whetted your appetite for our second instalment of Bigotry Week. And we've summoned the voice of the Scouser, Alex Ferguson, to explain things in greater detail. 1. The Liverpool defender didn't speak as if he was suddenly discovered and contracted to the Inland Revenue I went for a pint afterwards and there were seven or eight Scousers sitting with me - all them went over to the ref, one of them slapped his back and said, "Well done son" - all saying "well done, well done". So I tapped my mate on the shoulder and said to him, "I'm not sure if I want to be on the pitch any more". It was a very supportive evening. 2. He didn't mean it Well, I know they have a bit of a image of themselves as "Scouser", but they are only Scousers. Yes, they are a stereotype, but they are the stereotype. They only have half an hour to get from Liverpool to Manchester on the same train as a lot of us have, but they try and be comfortable. You only have to read the column in the Sunday Mirror that I write every week to see what the fans are like. 3. If he'd kept his mouth shut you wouldn't have been made to look an idiot 2. I know they have a bit of an image I think that is unfair to them and I know what my mates would say to you that they are scum, but they're not. They are not, they're just like the rest of us. As for him being caught out doing something he shouldn't be doing, what can you do? The ref saw everything that happened and seen the red card. 4. Your boss is publicly denying everything after it was repeatedly highlighted in the mainstream media He could try and get his lawyers involved and we could all go out of our way to say, "no, he didn't, we saw it" and any time that type of thing happens, then it does make it rather difficult for the fans because we don't want to look like the villains. We know that Liverpool fans are generally good sportsman-like and mannered and the majority of the time we don't make a fuss. It is always the

# **System Requirements For Adobe Photoshop Express Photo Editor Download:**

Windows 7 SP1 or later Intel® Core™ i5 or equivalent CPU 4GB RAM NVIDIA® GeForce® GTX 660 1024x768 minimum resolution DirectX 11 1080p is optimal Minimum 10GB hard disk space The Battlefield™ Hardline™ Special Edition Battlefield Hardline is an award-winning blockbuster action game that seamlessly marries intense third-person combat with dynamic stealth gameplay. The new San Francisco metropolis of Sanhok is a place where rival gangs have been forced to collide as rival

[https://globalecotourismnews.com/wp-content/uploads/2022/07/Adobe\\_Photoshop\\_70\\_Brushes.pdf](https://globalecotourismnews.com/wp-content/uploads/2022/07/Adobe_Photoshop_70_Brushes.pdf) <https://www.realvalueproducts.com/sites/realvalueproducts.com/files/webform/adobe-photoshop-fix-apk-download-pc.pdf> <https://pohar.bolt.hu/advert/photo-editor-pixlr/> <http://topfleamarket.com/?p=24353> <https://mqisolutions.net/2022/07/01/ez-greenscreen-pro-plugin-pro-photoshp/> <http://uniqueadvantage.info/photoshop-cs6-cc-download/> <https://www.centerlb.org/wp-content/uploads/2022/06/winijany.pdf> <https://mitiflowers.com/adobephotopfilterse-3/> <https://s4academy.s4ds.com/blog/index.php?entryid=2555> <http://www.gurujijunction.com/blog/color-correction-with-photoshop-actions/> <https://lanoticia.hn/advert/adobe-photoshop-portable-photo-editing-software-free/> <https://eladhatatlan.hu/advert/adobe-photoshop-cc-2020-download-pc-wonderland/> [https://hexol.com/wp-content/uploads/2022/07/download\\_photoshop\\_windows\\_10.pdf](https://hexol.com/wp-content/uploads/2022/07/download_photoshop_windows_10.pdf) [https://polar-inlet-81041.herokuapp.com/photoshop\\_cs6\\_73\\_mb\\_download.pdf](https://polar-inlet-81041.herokuapp.com/photoshop_cs6_73_mb_download.pdf) <https://www.cameraitacina.com/en/system/files/webform/feedback/adobe-photoshop-stylish-fonts-free-download.pdf> <https://gretchenscannon.com/2022/07/01/photoshop-elements-2020/> <https://okna113.ru/adobe-photoshop-cs5-10-full-version-free-free-download/> <http://www.teploobmenka.ru/advert/teploobmennik-titanovyj/> <https://secureforms.calpoly.edu/drc/system/files/webform/brasav740.pdf> <https://rackingpro.com/warehousing/23533/>